## **Chdk Manual**

Thank you very much for downloading **Chdk Manual**. As you may know, people have search numerous times for their favorite books like this Chdk Manual, but end up in malicious downloads.

Rather than reading a good book with a cup of tea in the afternoon, instead they cope with some infectious virus inside their computer.

Chdk Manual is available in our book collection an online access to it is set as public so you can download it instantly. Our digital library spans in multiple locations, allowing you to get the most less latency time to download any of our books like this one. Merely said, the Chdk Manual is universally compatible with any devices to read

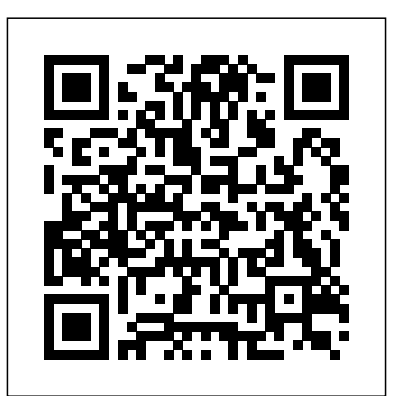

**Unexploded Ordnance Detection and Mitigation** Mango Media Inc. The Canon Camera Hackers Manual addresses "geeky" owners of Canon consumer cameras, such as the Powershot and IXUS, who would like to explore the possibilities of their cameras and tweak them to do things that go well beyond the camera's original specifications. -- **Conservation Drones** Penguin ! BONUS DVD ONLY WITH THE PRINT EDITION (NOT AVAILABLE WITH eBOOKS) ! In 2007, The HDRI Handbook was the first book to present activity in order to make this revolutionary new field to a larger audience. These days HDRI is a fully mature technology available to everyone. Real estate and landscape photographers have adopted it as part of their regular workflow, it has become one of the hottest trends for ambitious amateurs and creative professionals alike, and the modern movie industry would be completely dysfunctional without it. Now The HDRI Handbook 2.0 redefines its own gold standard. It has been completely rewritten and is packed with practical hints and tips, background knowledge, reference tools, breathtaking artist portfolios, and inspiring interviews. The book includes dozens of new step-by-step tutorials. Beginners will get a methodically solid introduction and advanced readers will be able to refine their technique to perfection. Topics include:- Understanding the foundation of HDRI- describe, assess, and HDR software comparisons and evaluations- Capturing HDR images: today and tomorrow- Tonemapping for creating superior prints- HDR image processing and compositing- Shooting and stitching HDR panoramas- Imagebased lighting and CG rendering 2.0

updates include:- New cameras, sensors, and HDR beamsplitter rigs-Open Camera Controller for endless auto-bracketing- Correct RAW preprocessing and ghost removal- Dozens of practical, easy-to-follow tutorials- A structured approach to tonemapping, inspired by Ansel Adams- Set etiquette programs. and tips for capturing HDR panos for visual effects- Seven artist spotlights showing unique perspectives on HDRI-Seven crossword puzzles: a fun way to test yourself ! BONUS DVD ONLY WITH THE PRINT EDITION (NOT AVAILABLE WITH eBOOKS) ! Photographer's Guide to the Canon PowerShot S110 DIANE Publishing

Decision makers, such as government officials, need to better understand human informed decisions. With the ability to measure and explore geographic space through the use of geospatial intelligence data sources including imagery and mapping data, they are better able to measure factors affecting the human population. As a broad field of study, geospatial research has applications in a variety of fields including military science, environmental science, civil engineering, and space exploration. Geospatial Intelligence: Concepts, Methodologies, Tools, and Applications explores multidisciplinary applications of geographic information systems to visually depict physical features and to gather data, information, and knowledge regarding human activity. Highlighting a range of topics such as geovisualization, spatial

analysis, and landscape mapping, this multi-volume book is ideally designed for data scientists, engineers, government agencies, researchers, and graduatelevel students in GIS

*Geospatial Intelligence: Concepts,*

*Methodologies, Tools, and Applications* MDPI This book is the thirteenth in a series presenting research papers arising from MSc/MRes research projects undertaken by students of the School of Computing and Mathematics at Plymouth University. The publications in this volume are based upon research projects that were undertaken during the 2014/15 academic year. A total of 17 papers are presented, covering many aspects of modern networking and communication technology, including security, mobility, coding schemes and quality measurement. The expanded topic coverage compared to earlier volumes in this series reflects the broadening of our range of MSc programmes. Specifically contributing programmes are: Communications Engineering and Signal Processing, Computer and Information Security, Electrical and Electronic Engineering, Network Systems Engineering, and Robotics.

Compact Camera Fundamentals: An Introduction To Photography Rocky Nook, Inc.

Environment of Care Compliance Manual, Fourth Edition: A Guide to The Joint Commission Standards Thomas J. Huser, MS, CHPS The Environment of Care Compliance Manual: A Guide to The Joint Commission Standards, Fourth Edition is a safety officer's roadmap to the EC standards, providing tools and tips to ensure your compliance success. Author Thomas J. Huser, MS, CHPS, who has more than 23 years experience as an in-the-trenches hospital safety professional, pulls apart the EC standards and delivers expert advice on such topics as: EC strategies Safety and security Hazardous materials and waste Fire prevention Medical equipment Utilities management Appropriate

environment Crafting your management plans Bonus CD-ROM included with your binder The accompanying CD-ROM contains electronic versions of all the forms and tools, making it easy to download and customize them to meet your facility's unique needs. A distribution, upscaling ecological customizable tool that you'll refer to variables from drone to satellite daily This manual is packaged in a portable 10 x 11 binder, making it easy to snap it open and add your own documents and policies. This manual also offers: Need-driven policies and procedures to comply with standards affecting all areas of monitoring, and a review on drones the EC Tools to align your program for conservation in protected areas. with the revised EC standards Strategies to avoid Joint Commission survey hot spots An up-This book brings together contributions to-date, blow-by-blow look at the standards and EPs Evaluation procedures to validate your processes Tips specifically designed to help safety professionals achieve and maintain compliance Helpful advice to build a successful program from the ground Geogames, this volume serves as a up

Understanding Exposure, Fourth Edition Springer Science & Business Media Unmanned aerial vehicles (UAV) have already become an affordable and cost-efficient tool to quickly map a targeted area for many emerging applications in the arena of ecological monitoring and biodiversity conservation. Managers, owners, companies, and scientists are using professional drones equipped with highresolution visible, multispectral, or thermal cameras to assess the state of ecosystems, the effect of disturbances, or the dynamics and changes within biological communities inter alia. We are now at a tipping point on the use of drones for these type of applications over natural areas. UAV missions are increasing but most of them are testing applicability. It is time now to move to frequent revisiting missions, aiding in the retrieval of important biophysical parameters in ecosystems or mapping species distributions. This Special Issue shows UAV applications contributing to a better understanding of biodiversity and

ecosystem status, threats, changes, such as: - Understanding the and trends. It documents the enhancement of knowledge in ecological integrity parameters mapping, long-term ecological monitoring based on drones, mapping of alien species spread and possible photos and videos using images: methods and approaches, rapid risk and disturbance assessment using drones, mapping albedo with UAVs, wildlife tracking, bird colony and chimpanzee nest mapping, habitat mapping and Grammar of the Kurmanji Or Kurdish Language Apress

from researchers, GIS professionals and game designers to provide a first overview of this highly interdisciplinary field. Its scope ranges from fundamentals about games and play, geographic information technologies, game design and culture, to current examples and forward looking analysis. Of interest to anyone interested in creating and using channel for sharing early experiences, discussing technological challenges and solutions, and outlines a future research agenda. Games and play are part of human life, and in many game activities, place, space and geography plays a central role in determining the rules and interactions that are characteristic of each game. Recent developments and widespread access to mobile information, communication, and geospatial technologies have spurred a flurry of developments, including many variations of gaming activities that are situated in, or otherwise connected to the real world. The Art of HDR Photography David Pereira

This book aims to further build capacity in the conservation community to use drones for conservation and inspire others to adapt emerging technologies for conservation. *Photographer's Guide to the Sony DSC-RX100 VII* Stanford University Compact Camera Fundamentals: An Introduction To Photography is an eBook written specifically for the Point-And-Shoot (PAS) photographer. The book uses a multi-touch interactive approach including videos, diagrams, graphs, charts, photographs, reference materials, and glossary - to explain and teach a variety of concepts

benefits and shortcomings of a PAS camera - Getting to know all the features, buttons, and interfaces of your compact camera - Preparing your camera to shoot the best the proper file formats (JPEG+RAW), adjusting metering methods, and choosing appropriate aspect ratios - Exploring Standard, Scene, and Creative modes for shooting in common and more challenging environments - Learning, in depth, how to shoot using manual controls by understanding aperture, shutter speed, and ISO - What additional equipment to purchase - Composition tips and a variety of photographic techniques - How to store, organize, and enhance all your photos - The best way to share your masterpieces with friends and family using a variety of mobile and desktop applications/services If you're a new or established photographer, someone interested in photography, or just someone interested in taking better pictures, this book will help you learn the basics needed to take beautiful photographs. Environment of Care Compliance Manual White Knight Press This newly revised edition of Bryan Peterson's most popular book demystifies the complex concepts of exposure in photography, allowing readers to capture the images they want. Understanding Exposure has taught generations of photographers how to shoot the images they want by demystifying the complex concepts of exposure in photography. In this newly updated edition, veteran photographer Bryan Peterson explains the fundamentals of light, aperture, and shutter speed and how they interact with and influence one another. With an emphasis on finding the right exposure even in tricky situations, Understanding Exposure shows you how to get (or lose) sharpness and contrast in images, freeze action, and take the best meter readings, while also exploring filters, flash, and light. With all new images, as well as an expanded section on flash, tips for using colored gels, and advice on shooting star trails, this revised edition will clarify exposure for photographers of all levels. Conservation Drones O'Reilly Germany

Increasing numbers of ecologists and conservation biologists have begun to explore the use of drone technology to obtain accurate and up-to-date data on the distribution and density of species, as well as the threats to their habitats, in their ongoing attempts to conserve and monitor biodiversity. Conservation drones menu options for shooting, are low-cost, autonomous, and operatorfriendly unmanned aerial vehicles that can be used for surveying, mapping, and monitoring both habitat and biodiversity. They are fast becoming a valuable complement to ground-based surveys and adding location information to satellite imagery for a wide range of ecological and conservation applications. The authors pioneered the use of conservation drones for the purpose of monitoring orangutan populations in Southeast Asia. They subsequently founded ConservationDrones.org to share examples of photographs taken their knowledge of building and using drones with colleagues in the wider environmental community. This website has proved highly popular and this book aims to further build capacity to use drones and inspire others to adapt emerging technologies for practical conservation.

#### *UAV‐Based Remote Sensing Volume 1* Lulu.com

Mit dem Arduino-Kochbuch, das auf der Version Arduino 1.0 basiert, erhalten Sie ein Füllhorn an Ideen und praktischen Beispielen, was alles mit dem Mikrocontroller gezaubert werden kann. Sie lernen alles über die Arduino-Softwareumgebung, digitale und analoge In- und Outputs, Peripheriegeräte, Motorensteuerung und fortgeschrittenes Arduino-Coding. Egal ob es ein Spielzeug, ein Detektor, ein Roboter oder ein interaktives Kleidungsstück werden soll: Elektronikbegeisterte finden über 200 Rezepte, Projekte und Techniken, um mit dem Arduino zu starten oder bestehende Arduino-Projekt mit neuen Features aufzupimpen.

#### **Network-Embedded Management and Applications** Springer Science & Business Media

This book is a complete manual for users of the Sony Cyber-shot DSC-RX100 VII camera, one of the most advanced, but still pocketable,

about the camera's automatic and camera.

cameras available. With this book, author Alexander White provides users of the RX100 VII with a guide grips, remote controls, and filter to all aspects of the camera's operation, including its many advanced settings for autofocus and further information. The book exposure control. Using a tutoriallike approach, the book shows beginning and intermediate photographers how to take still images and record video with the RX100 VII, and explains when and why to use the camera's many features. The book provides details particular feature or aspect of the

continuous shooting at rates as fast Press as 20 frames per second, with short Create your own robots, toys, remote bursts as fast as 90 frames per second, as well as its numerous playback, and setup. The book includes information about using Wi-Fi and Bluetooth connections for image transfer, remote control, and images. The book has more than 500 color photographs or illustrations that help explain the camera's menus, shooting screens, and features. These images include using the RX100 VII's Scene mode, the beautiful Il Ciocco resort near Lucca, with settings optimized for subjects in the glorious Tuscany region of such as landscapes, sunsets, portraits, low-light, and action shots; and the Creative Style and Picture Effect menu options, with settings that alter the appearance of renowned scientists from the usually images. The book also provides introductions to topics such as street photography, astrophotography, and digiscoping, with photographic examples. The book includes a full discussion of the video features of the RX100 VII, which can shoot HD and 4K (ultra-HD) movies, and which offers manual control of exposure and focus during movie recording. The book explains the camera's numerous features that are useful for professional-level videography, including Picture Profiles that allow adjustment of settings such as gamma curve, black level, knee, and detail. The book provides detailed information about recording 4K video to an external video recorder using the "clean" video output from Manual, Fifth Edition Elex Media the camera's HDMI port. In three appendices, the book discusses

advanced shooting modes, including Arduino Cookbook Oxford University

accessories for the RX100 VII, including cases, power sources, adapters, and includes a list of websites and other resources for includes an appendix with "quick" tips" on how to take advantage of the camera's features in the most efficient ways possible. This guide to the RX100 VII includes a detailed as well as a final exam. The boxed index, so the reader can quickly find needed information about any

controllers, alarms, detectors, and more with the Arduino device. This simple microcontroller has become popular for building a variety of objects that interact with the physical world. These recipes provide solutions for the most common problems and questions Arduino users have.

*Soviet Transportation Project, Task A* Oxford University Press The chapters in this volume were presented at the July–August 2008

NATO Advanced Study Institute on Unexploded Ordnance Detection and Mitigation. The conference was held at northern Italy. For the ninth time we gathered at this idyllic spot to explore and extend the reciprocity between mathematics and engineering. The dynamic interaction between worlddisparate communities of pure mathematicians and applied scientists which occurred at our eight previous ASI's continued at this meeting. The detection and neutralization of unexploded ordnance (UXO) has been of major concern for very many decades; at least since the First World war. UXO continues to be the subject of intensive research in many ?elds of science, incling mathematics, signal processing (mainly radar and sonar) and chemistry. While today's headlines emphasize the mayhem resulting from the placement of imp- vised explosive devices (IEDs), humanitarian landmine clearing continues to draw signi?cant global attention as well. In many countries of the world, landmines threaten the population and hinder reconstruction and fast, ef?cient utilization of large areas of the mined land in the aftermath of military con?icts. The Environment of Care Compliance Komputindo

MacLife is the ultimate magazine about all things Apple. It's authoritative, ahead of the curve and endlessly entertaining. MacLife provides unique content that helps readers use their Macs, iPhones, iPods, and their related hardware and software in every facet of their personal and professional lives. The HDRI Handbook 2.0 Amphoto Books Boxed set contains: one textbook and one workbook. The workbook includes chapter by chapter progress quizzes, course (with a textbook and workbook) is the key preparation tool for those studying to become a

Certified and Registered Central Service Technician (CRCST). Please note, however, the workbook is not sold separately and must be chosen at the time of purchase of a boxed course.

### Memotret Milky Way "O'Reilly Media, Inc."

Star charts, step-by-step projects, photos, and more: "The Total Skywatcher's Manual is a fun book, such as infrared photography, street but more importantly, it's a useful book."  $-Sky &$  Telescope With fully dijustments to images after they have illustrated star charts, gorgeous project instruction, this is the only guide you need to navigate the night (and day) sky. Learn about the phases of the moon, how to conduct your own deep-sky observations, how the universe is expanding, our search for life on other planets, meteors vs. meteorites, sunspots and solar flares, best eclipse-viewing techniques—everything you need to **Geogames and Geoplay** MDPI know to appreciate the wonder of our universe. The Total Skywatcher's Manual will help stargazers, comet-spotters, and planet-seekers: Choose the best telescope Identify constellations and objects in the night sky Search for extraterrestrial phenomena Plan star parties Capture beautiful space imagery and much more For well over a century, the Astronomical Society of the Pacific has provided resources, tools, and information to astronomy enthusiasts, including amateur astronomers, families, and science educators. Now they draw on their wide-ranging expertise to guide you through the skies. **Environment of Care Compliance Manual**

# WeldonOwn+ORM

This guide book explains all operations, features, menus, and controls of the Canon PowerShot S110 camera, providing information about how to accomplish things with the camera as well as when and why to use certain features. The book explains topics such as autofocus, manual focus, depth of field, aperture priority, shutter priority, HDR (High Dynamic Range) photography, white balance, ISO, and macro photography, in the context of getting great results with Canon's highly pocketable camera. The book gives details about how to take advantage of the camera's varied array of "Scene" and "Creative Filters" shooting settings. The guide's more than 300 photographs, almost all in full color, illustrate the

astrophotography, and step-by-step video recording abilities of the PowerShot camera's controls and menus and include examples of the photographs that can be taken using the  $S110'$  s many options, including the Creative Filters settings, which alter the color processing and other aspects of images; menu options such as i-Contrast and digital zoom; and the camera's strong features for continuous shooting. In addition, the book goes beyond the realm of everyday photography with introductions to topics photography, and using the Raw format, which permits a wide range of been captured. The book also explains the S110, which can record high-definition (HD) video with stereo sound and can take "Super Slow Motion" movies that slow down action by a factor of eight. In three appendices, the book discusses accessories, including cases, a filter adapter, and external flash units; contains a list of useful web sites and other resources; and includes helpful "quick" tips" that give particular insights into how to take best advantage of the camera's features.

## Hollywood is going 3D! Join the revolution with this primer to all of the essential skills for live action 3D, from preproduction through distribution. 3D perception and science is presented in an accessible way that provides the principles of Stereoscopic vision you need to make the transition from the 2D world. Tools of the trade are enumerated with an eye on current constraints and what is coming down the pike to smooth the way. Step-by-step instructions detail how 3D processes affect every stage of the production including screenwriting, art direction, principle photography, editing, visual effects and distribution. The downloadable resources include an array of 2D and 3D images that demonstrate

concepts and techniques, 3D movie shorts that showcase alternative techniques, After Effects project files to explore and manipulate for effect, and a resource list of software tools and tutorials that demonstrate techniques.